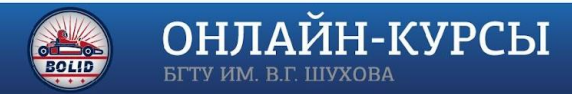

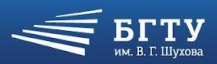

### **ПРОВЕДЕНИЕ ИССЛЕДОВАНИЙ В СЕТИ ИНТЕРНЕТ С ИСПОЛЬЗОВАНИЕМ РЕГУЛЯРНЫХ ВЫРАЖЕНИЙ** МОДУЛЬ 3 ЛЕКЦИЯ 9

# **ОРГАНИЗАЦИЯ ПРОВЕДЕНИЯ ИССЛЕДОВАНИЯ В ИНТЕРНЕТ И ПРЕДСТАВЛЕНИЕ ЕГО РЕЗУЛЬТАТОВ**

*Лектор*:

*к*.*ф*.-*м*.*н*., *доцент кафедры*

*программного обеспечения вычислительной техники и*

*автоматизированных систем*

Зуев С.В.

### **ЗАДАЧА ИССЛЕДОВАНИЯ**

- ❖ **Новые знания** доля рынка компании по денежному обороту в Ярославской области (в процентах).
- ❖ **Предметная область** услуги и решения в области информационной безопасности.

#### **Уточнение параметров запроса**:

Доля рынка измеряется отношением оборота компании в регионе ко всему обороту по предметной области в регионе. Неизвестной является величина оборота в регионе. Ее и надо искать.

### ПОИСК ИСТОЧНИКОВ ИНФОРМАЦИИ

### • Краулер – поисковый робот, собирающий URL'ы страниц, на которых может содержаться то, что вам нужно.

```
def furls(search str, pages=2):
urls = []content = []content.append(requests.get('http://www.google.com/search', params={'q':f{search_str}'}))
T = BS(content[0].text)
Tu = T.findAll('a')for t in Tu:
   if re.search('.*q=http.*',t['href']) and not re.search('google|yandex|wiki',t['href']):
     urls.extend([t['href']])
for i in range(pages):
   soup = BS(content[i].text)url = 'http://www.google.com'+soup.find(attrs={'aria-label': 'Следующая страница'})['href']
   content.append(requests.get(url))
   T = BS(content[i+1].text)
   Tu = T.findAll('a')for t in Tu:
     if re.search('.*q=http.*',t['href']) and not re.search('google|yandex|wiki',t['href']):
        urls.extend([t['href']])
return urls
```
## ПОИСК ИСТОЧНИКОВ ИНФОРМАЦИИ

### • Предметный парсер - скрипт, выбирающий на страницах,

найденных краулером, целые предложения с нужной информацией.

```
def wurls(word, neg_word, url_list):
word += '.*'
rsf = \Pifor i, in enumerate (url list):
   u = re.sub('%25', '%', re.sub('&.*", ", re.sub('/url?q=', ", url list[i]))if u[-4] = - '.pdf':
      rsf.append('файл '+u)
   else:
      try ... # обработка ошибки доступа и получение корректного пейлоада ur
      if ur:
        ssoup = str(BS(ur.text))sf = re.findall('(<|>)([^<>]^*)(<|>)', ssoup)
        for s in sf:
           ss = s[1]ss = re.sub('\\xa0', ', ss)prs = '[A-ЯË]{1}'+f'[^\.]*{word}.*?\.'
           rsf.extend(re.findall(prs,ss,re.S))
        for r in rsf:
           if (re.search(neg word,r) or (not re.search('20\d{2}',r))) and r[-4:]!= '.pdf':
     rsf.remove(r)return(rsf)
```
### **ПРОВЕДЕНИЕ ИССЛЕДОВАНИЯ**

Воспользуемся написанными скриптами и сначала соберем все URL, на которых может быть информация о рынке информационной безопасности. Ограничимся 3 страницами выдачи поисковика:

Urus = furls('рынок информационной безопасности',3)

Выберем далее только те предложения, которые содержат информацию о продажах и не содержат информацию о ценах:

 $R = \text{wurls('прода','UCH',Urus)}$ 

Уберем повторяющиеся предложения и те, которые не содержат денежных единиц или годов:

 $Rset = set(R)$ 

for r in Rset:

 if re.search('долл|руб',r) and re.search('2018|2019|2020',r): print(r)

Получим то, что увидите на следующем слайде…

### **ПРОВЕДЕНИЕ ИССЛЕДОВАНИЯ**

В результате выдано всего три фразы:

- По итогам 2019 года объем этого рынка увеличился на 14% и достиг 90,6 млрд рублей.
- В 2018 году мировой объем продаж товаров и услуг, связанных с информационной безопасностью, вырастет до 114 млрд долл., что на 12,4% больше прошлогоднего. В 2019 году рынок вырастет еще на 8,7% до 124 млрд долл.
- По итогам 2018 года объем российского рынка систем информационной безопасности увеличился на 10% и составил 79,5 млрд руб.

Отсюда уже можно рассчитать объем рынка в России в указанные годы: он равен

- 72,3 млрд руб. в 2017 году,
- 79,5 млрд руб. в 2018 году,
- 90,6 млрд руб. в 2019 году.

На поиск этой информации вручную ушло бы около часа времени Информации по Ярославской области, конечно, нет. Поэтому мы рассчитываем ее рынок по пропорциям затрат организаций на информационные и коммуникационные  $\ldots$  , от показателя России. Такая доля примерно будет и на рынке ИГ.

### **ЗАВЕРШЕНИЕ ИССЛЕДОВАНИЯ**

Доля рынка нашей компании в Ярославской области может быть теперь легко получена:

> Наши продажи в 2019 году составили 40 млн рублей Рынок – 90600\*0,255% = 231 млн рублей. Отсюда доля рынка равна 17%

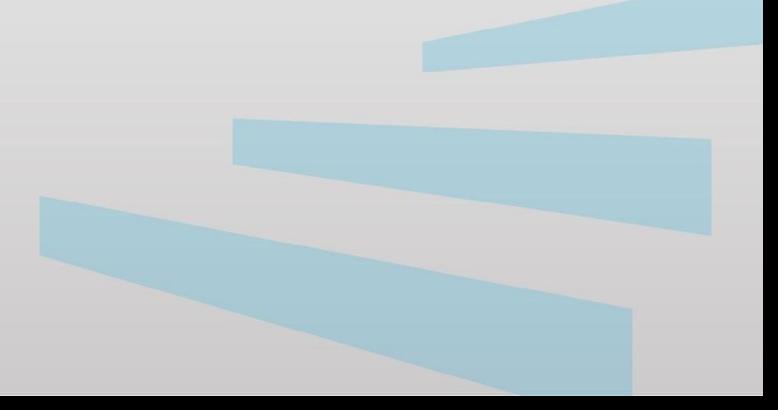

## **ИССЛЕДОВАНИЯ НА БОЛЬШИХ ДАННЫХ**

Источником обычно являются агрегаторы данных. Пример: данные о землетрясениях на всей планете собираются на разных ресурсах, но ресурс https://earthquake.usgs.gov/ позволяет получать их в формате .csv

Запрос исследования: построить график сейсмической активности в географической области «Камчатка» Уточнение:

- координаты области (60,1336 с.ш., 155,4445 в.д.) (50,7503 с.ш., 164,5101 в.д.)
- периодичность месяц, измеряемая величина средняя магнитуда

## РЕЗУЛЬТАТ ИССЛЕДОВАНИЯ НА БОЛЬШИХ ДАННЫХ

import pandas as pd

df = pd.read\_csv('https://earthquake.usqs.gov/earthquakes/feed/v1.0/summary/all\_month.csv',

7821 51,0370

9745 52.2107

55,9581

13022 58.8157 158.9730

12894

156.2908

158,8914

161.5086

 $4.4$ 

 $4.1$ 

 $4.1$ 

delimiter='.')

dn = df[["latitude", "longitude","mag"]].apply(pd.to\_numeric) # ЧАЩе ВСЕГО ФОРМАТ НЕ ЧИСЛОВОЙ

```
dn = dn[(dn['latitude']>50.7503)&(dn['latitude']<60.1336)&
```

```
(dn['longitude']>155.4445)&(dn['longitude']<164.5101)]
```
dn['maq'].mean()

#### Ha 29/10/2020:

- Средняя магнитуда  $\bullet$ за истекший месяц -4.3 балла
- Дисперсия 0,15  $\bullet$
- Всего было в  $\bullet$ землетрясений, их список приведен
- По данным на  $\bullet$ каждое, например, 1е число месяца можно составить **график**

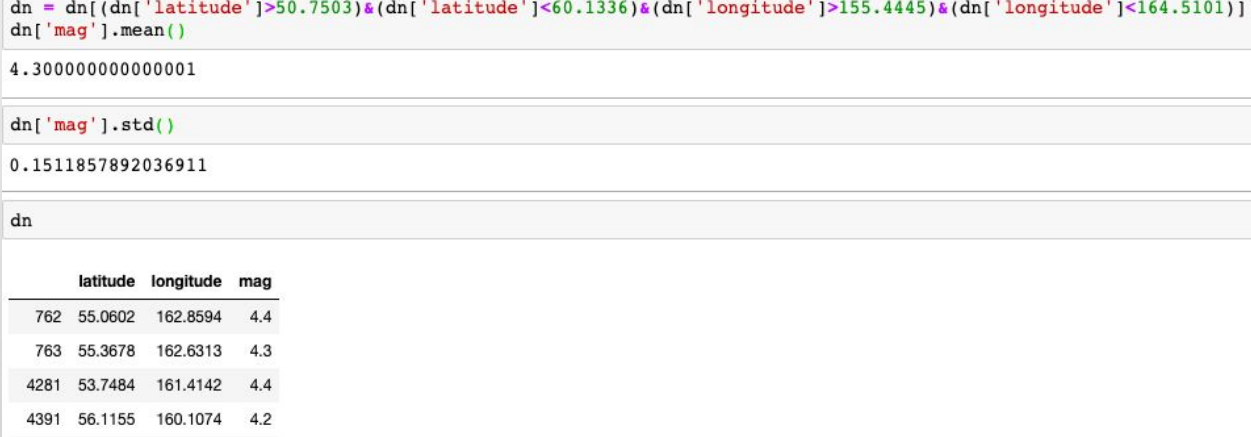